# Human Capital Management System Selection Process

Technology, Innovation and

Performance Improvement Committee March 18, 2019

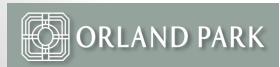

# Why?

- Utilize the principles of high performing organizations to meet the Village's strategic goals
- Streamline processes related to the full employee life cycle from hire to retire and eliminate multiple redundant systems and processes across the organization
- Share, use, and analyze data in real time across departments to support organizational decisions
- Modernize our approach to management of employees to address multi-generational workforce

#### Selection Team and Key Stakeholders

- Selection Team
  - Human Resources HR Director, HR Generalist, HR Coordinator
  - Finance Finance Director, Assistant Finance Director
  - BIS Information System Manager
  - Police Commander
- Key Stakeholders
  - Employees
  - Department managers and administrative staff
  - HR and Finance staff

#### Selection Process

- Issued Human Capital Management System RFP
  - 56 vendors downloaded RFP documents from Bidnet Direct
  - 6 vendors submitted proposals (see Proposal Summary Sheet)
  - 3 vendors were invited for interviews/demonstrations
    - Ceridian, Tyler Technologies and Ultimate Software
  - Selection team spoke with references of three vendors
  - Ceridian and Ultimate Software were asked to provide a best and final offer
  - Prepared detailed TCO including all direct and indirect costs, as well as cost savings

#### Selection Process

- Recommendation Ultimate Software UltiPro
  - Best met the functionality requirements as outlined in the RFP
  - Sample clients Eden Prairie, MN, Shawnee, KS, Sony Music, LA Dodgers, Yamaha
  - User friendly interfaces, intuitive to navigate
  - Leader in HCMS marketplace (Gartner Group, Nucleus Research)
    - According to Gartner Group studies, "Ultimate was most highly rated for initial implementation and deployment, handover from implementation to support, and ongoing account management".

# Timekeeping CPAC - Current

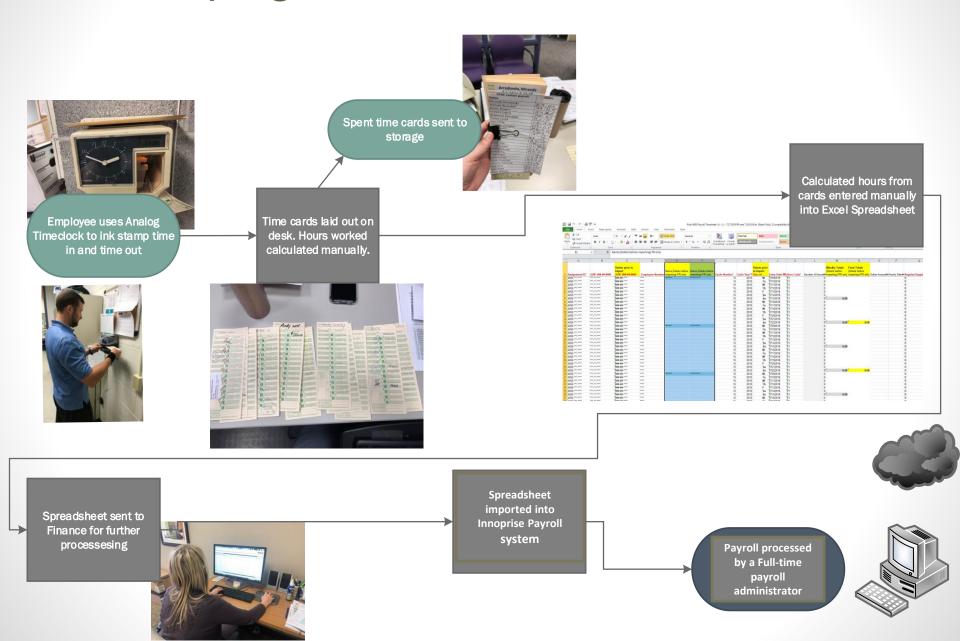

## Timekeeping CPAC – w/UltiPro

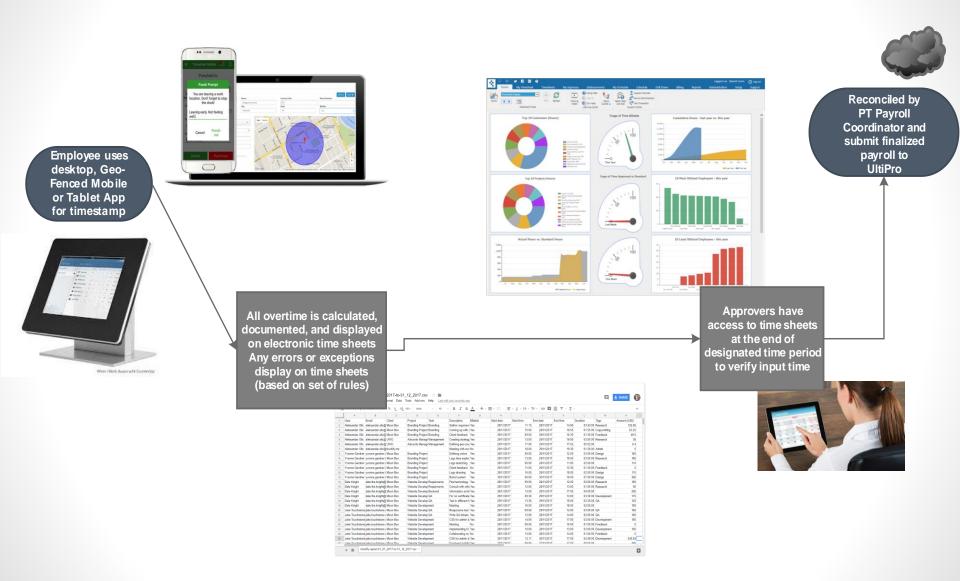

### Employee Address Change - Current

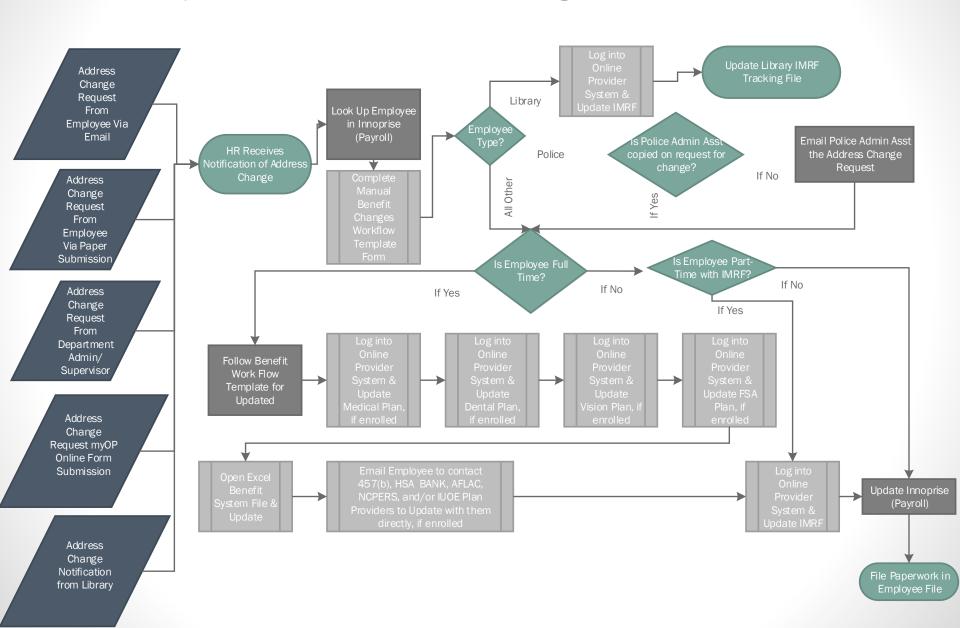

## Employee Address Change – w/UltiPro

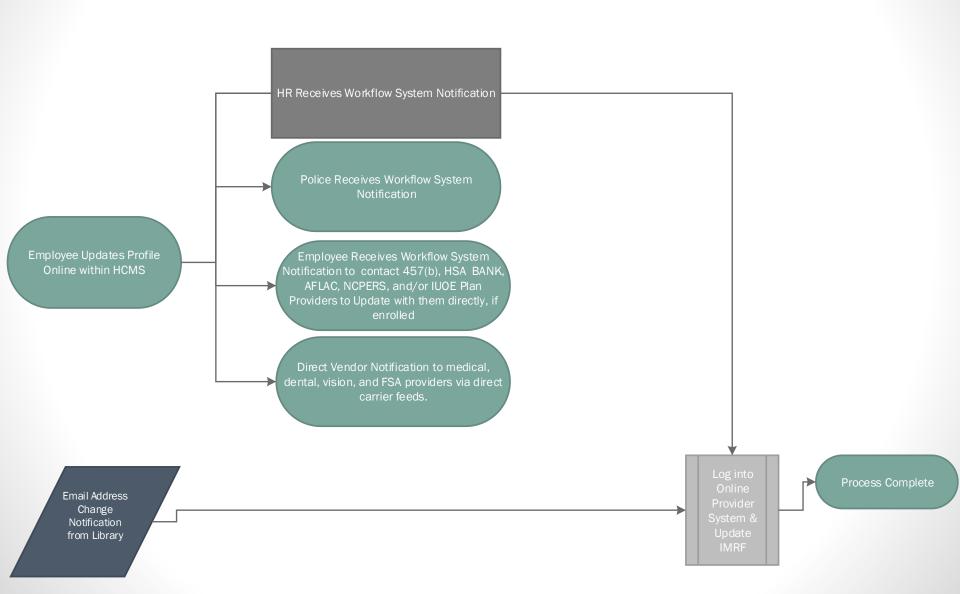

#### Open Enrollment - Current

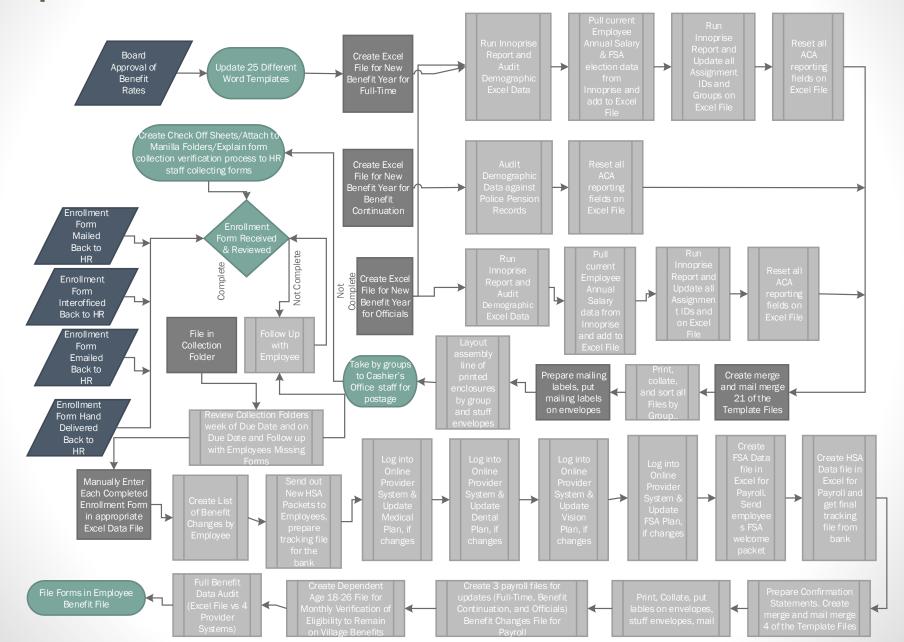

#### Open Enrollment – w/UltiPro

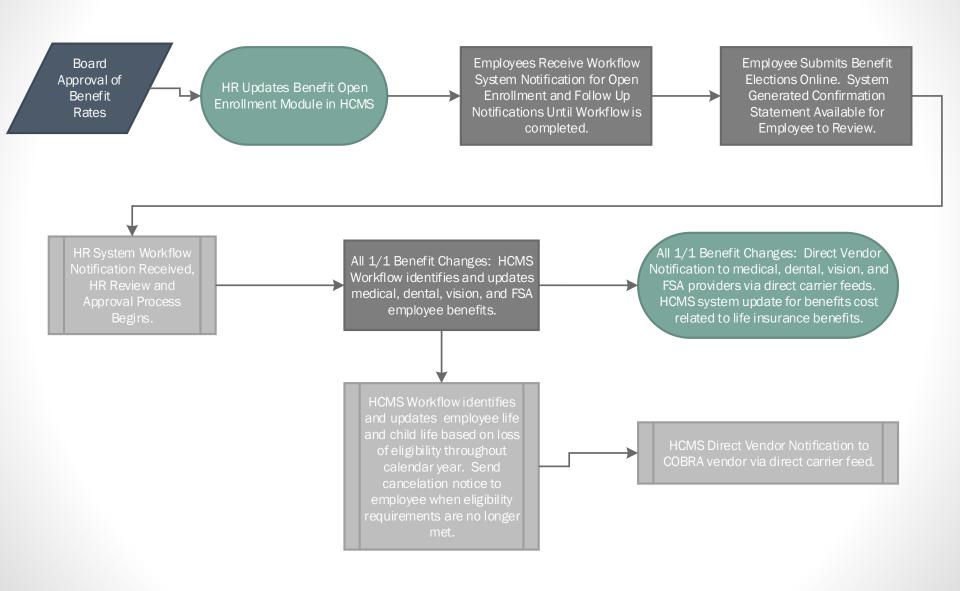

#### **Total Cost of Investment**

|                                                         | Year 1    | Year 2                                                   | Year 3    | Year 4    | Year 5    |     | Total    |
|---------------------------------------------------------|-----------|----------------------------------------------------------|-----------|-----------|-----------|-----|----------|
| Initial Costs -                                         |           |                                                          |           |           |           |     |          |
| Implementation, Carrier Feeds, Data Conversion          | \$ 98,792 | \$ -                                                     | \$ -      | \$ -      | \$ -      | \$  | 98,792   |
|                                                         |           |                                                          |           |           |           |     |          |
| Projected Annual Costs -                                |           |                                                          |           |           |           |     |          |
| Per Employee Per Month Fees - Full-time, Part-Time,     |           |                                                          |           |           |           |     |          |
| Seasonal, Police Pension Retirees, Terminated Employees | \$219,959 | \$229,519                                                | \$229,519 | \$229,519 | \$229,519 | \$1 | ,138,035 |
| Total Initial and Projected Annual Costs                | \$318,751 | \$229,519                                                | \$229,519 | \$229,519 | \$229,519 | \$1 | ,236,827 |
| Direct Cost Savings -                                   |           |                                                          |           |           |           |     |          |
| Elimination of annual costs for Innoprise Maintenance   | \$ 10,546 | \$ 10,546                                                | \$ 10,546 | \$ 10,546 | \$ 10,546 | \$  | 52,730   |
| Elimination of annual costs for ATS Print Freedom       | 6,700     | 6,700                                                    | 6,700     | 6,700     | 6,700     |     | 33,500   |
| Elimination of annual costs for Recruiting/Onboarding   | -         | 33,000                                                   | 33,000    | 33,000    | 33,000    |     | 132,000  |
| Elimination of printing benefit enrollment forms        | 1,000     | 1,000                                                    | 1,000     | 1,000     | 1,000     |     | 5,000    |
| Elimination of scheduling software at CPAC              | 496       | 506                                                      | 516       | 526       | 537       |     | 2,581    |
| Reclassify FT Payroll Administrator to PT               | 35,885    | 73,923                                                   | 75,401    | 75,401    | 75,401    |     | 336,012  |
| Total Direct Cost Savings                               | \$ 54,627 | \$125,675                                                | \$127,163 | \$127,174 | \$127,184 | \$  | 561,824  |
| Net Cost Increase                                       | \$264,124 | \$103,844                                                | \$102,356 | \$102,345 | \$102,335 | \$  | 675,003  |
|                                                         |           |                                                          |           |           | NPV       | \$  | 642,447  |
|                                                         |           | The net cost increase is equivalent to 1.2 FTEs annually |           |           |           |     |          |

# Total Cost of Investment (Cont'd.)

Potential indirect cost savings to be realized –

| Process Improvement                                                                                          | Reduced Staff<br>Hours per Year |  |  |
|----------------------------------------------------------------------------------------------------|---------------------------------|--|--|
| Reduced manual data entry (and related potential for errors) between HR and Payroll systems                  | 518 – 864                       |  |  |
| Reduced inquiries to employee/manager HR related questions                                                   | 315 – 525                       |  |  |
| Improved employee management and administration through manager/employee self service (per manager/employee) | 10 - 18                         |  |  |
| Improved benefit enrollment/benefit tracking processes                                                       | 200 - 340                       |  |  |
| Improved compensation planning process                                                                       | 27 - 45                         |  |  |
| Reduced management of in-house systems, databases and integrations                                           | 65 - 108                        |  |  |
| Reduced support of HR/Payroll systems                                                                        | 52 - 86                         |  |  |

# Next Steps

- Contract Negotiations finalize by mid-April
- Project Kickoff Meeting mid to late April
- Estimated Implementation 6 to 12 months
  - Phase I
    - Core payroll, benefits, employee/manager self-service, tax filing, garnishment remittance, ACA, compliance and predictive analytics
    - Workforce Management comprehensive time, attendance and scheduling, related integrations
    - Onboarding new hires, including new hire forms submission
    - Talent Management performance and succession planning
    - Compensation Management automated salary planning process
  - Phase II
    - Recruiting applicant tracking and recruitment (under contract with iCIMS thru 12/31/2019)
    - Learning Management automated training and learning experience